## **Procedure Name: Processing Program Income (Additive Method)**

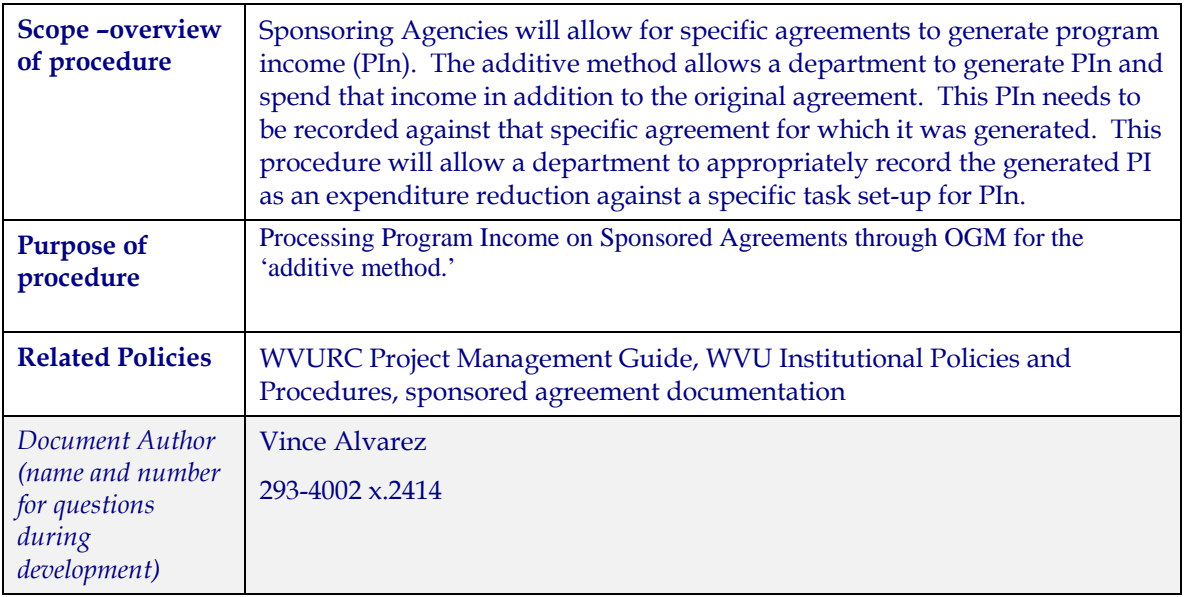

## **Procedures Steps**

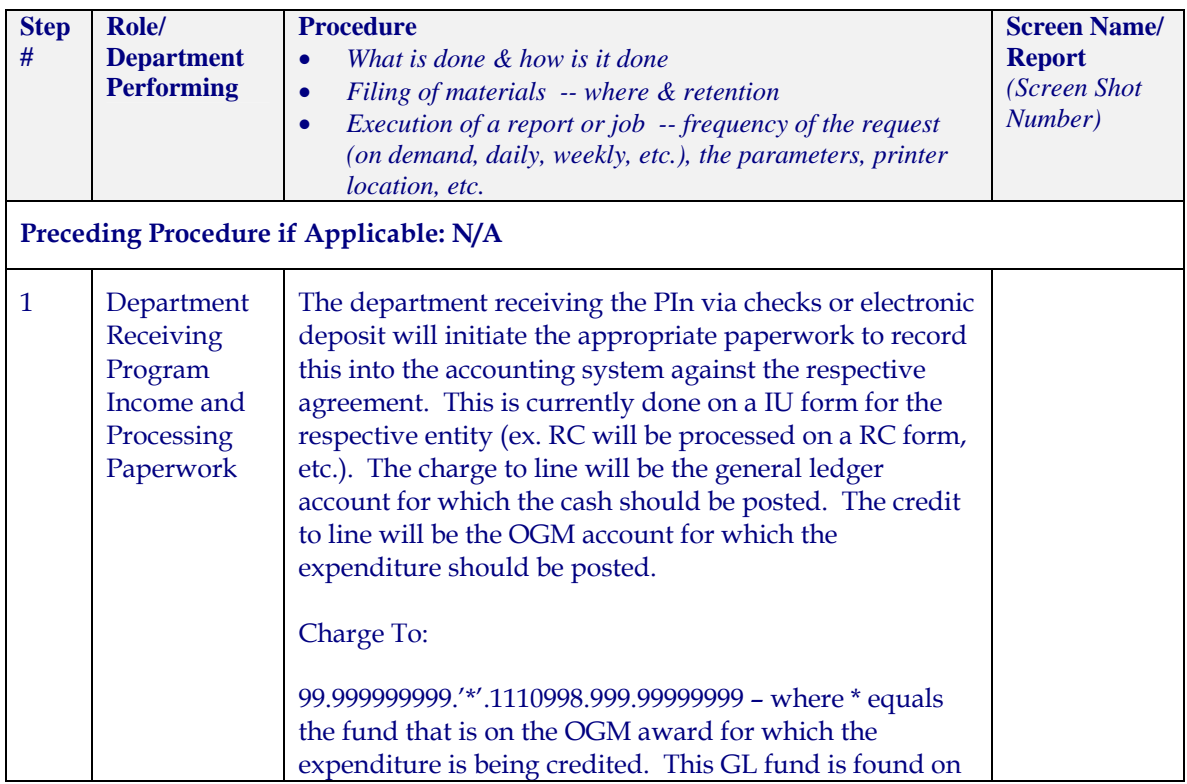

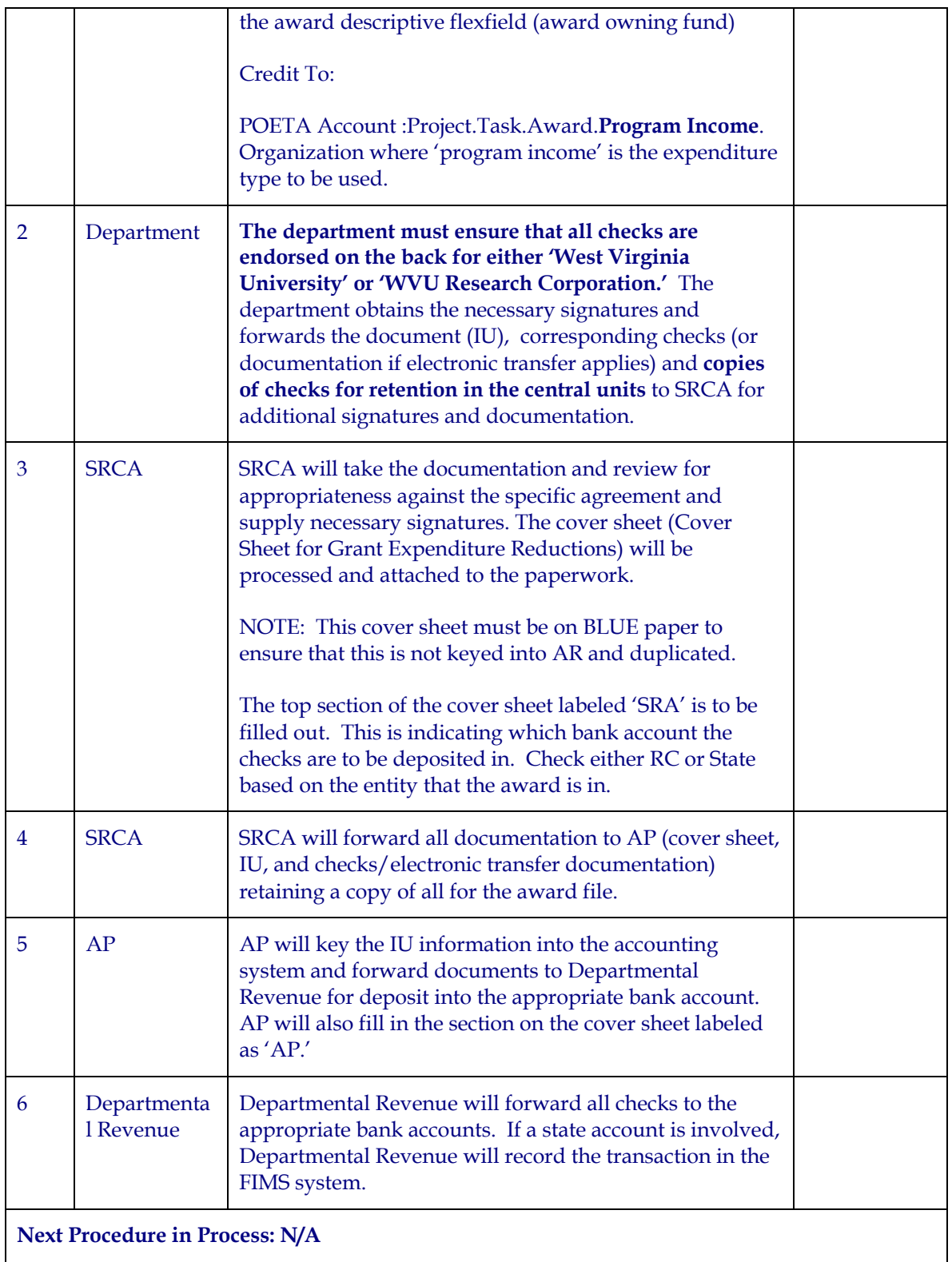